باسمه تعالی

## **راهنمای ورود به کالس آنالین**

## **برای ورود به کالس، گام های زیر را بردارید:**

- **-1 وارد سایت معاونت آموزشی سازمان جهاد دانشگاهی تهران به آدرس: ir.jtt شوید.**
- **-2 نرم افزار Connect Adobe را از طریق سایتir.jtt بر روی دستگاه خود )کامپیوتر یا موبایل( نصب نمائید.**
- **برای دانلود نرم افزار فوق می توانید به سایت ir.jtt قسمت دانلود نرم افزار ) دانلود نرم افزار مجازی ( مراجعه نمائید.**

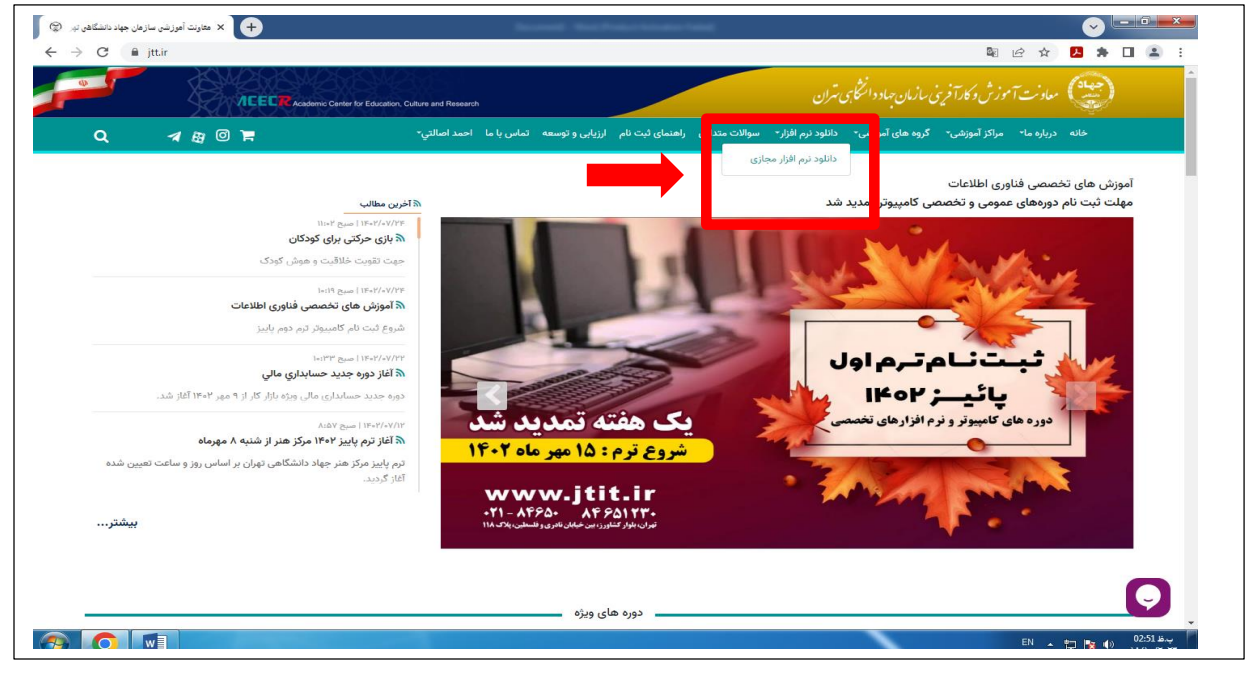

**-3 با انتخاب دستگاه مورد نظر خود، نرم افزار مربوطه را انتخاب، دانلود و بر روی دستگاه خود نصب نمائید.**

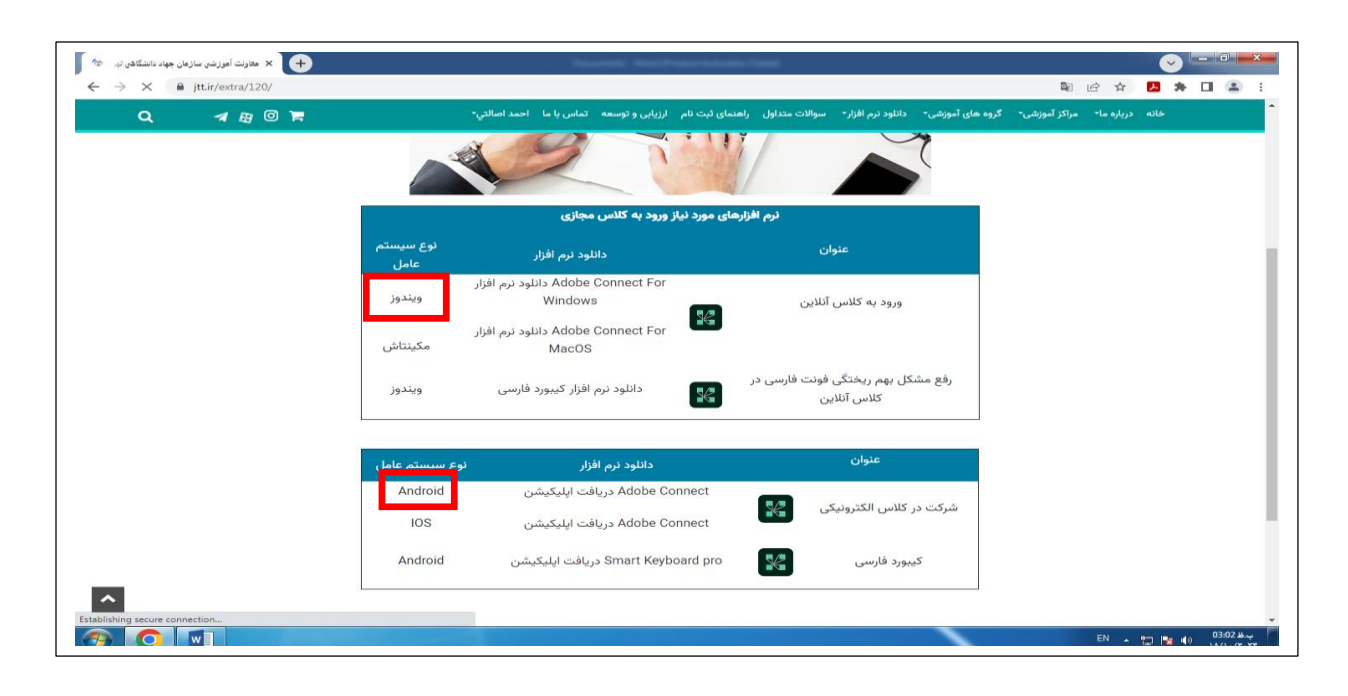

-4**وارد قسمت ورود/ثبت نام شوید.**

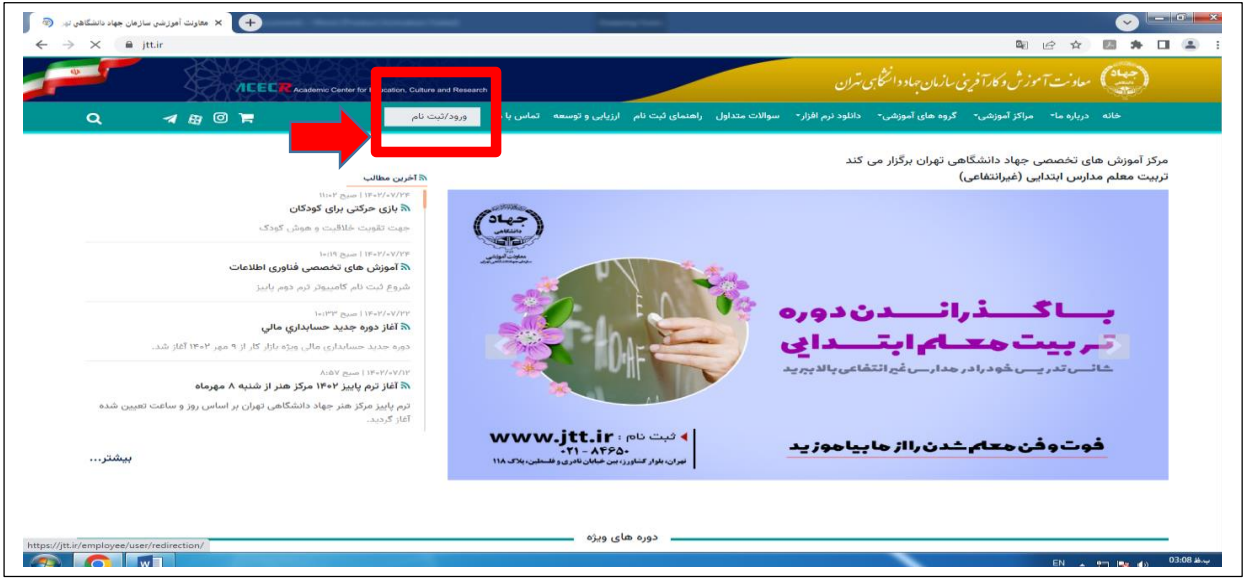

-5 **نام کاربری و گذرواژه خود را )که همان کد ملی می باشد( وارد نموده و پس از آن، دکمه ورود را بزنید.**

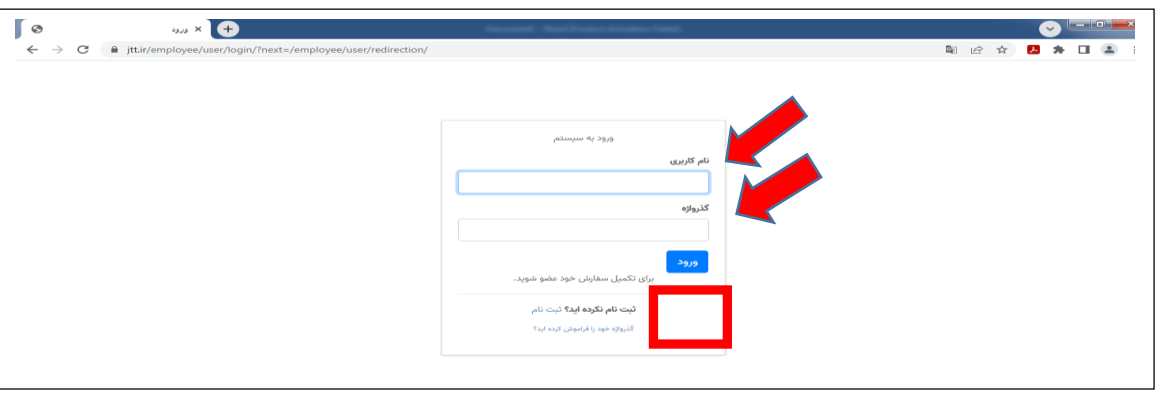

-6**وارد پنل کاربری خود شده و روی گزینه کالس های من کلیک نمائید.**

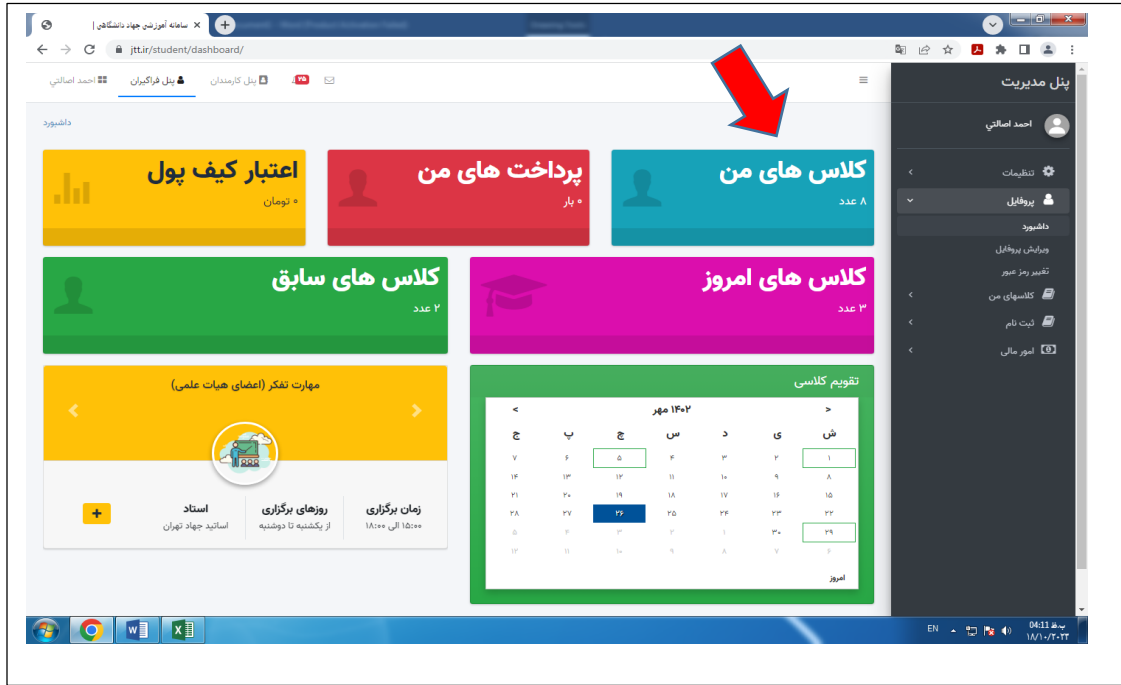

-7 **کالس های تعریف شده در کارتابل خود را مشاهده نموده و مقابل کالس مورد نظر، روی آیکنی که با عالمت سبز )ورود به کالس( مشخص شده،کلیک نمائید.**

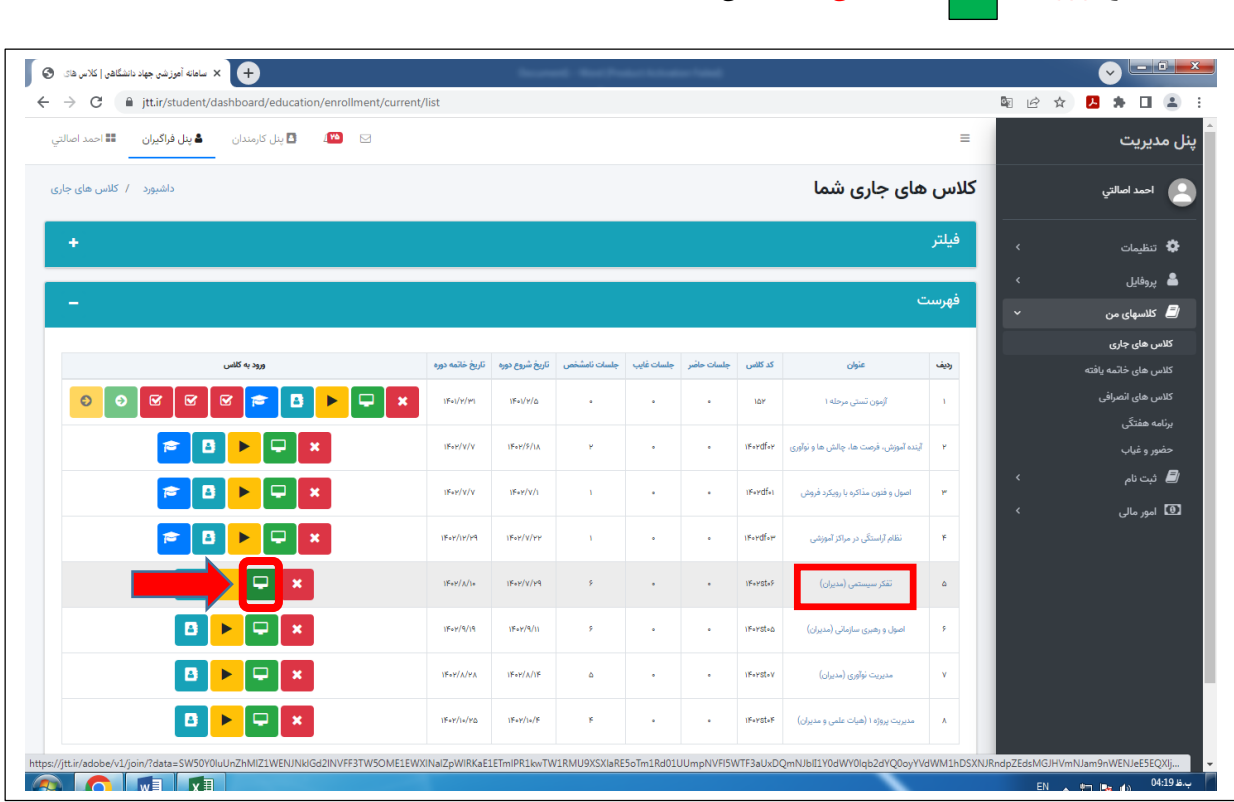

-8 **وارد صفحه ای خواهید شد که سوال می کند : با مرورگر وارد می شوید یا اپلیکیشن؟ چنانچه Adobe Connect را نصب کرده باشید، گزینه اپلیکیشن را انتخاب و در غیر اینصورت، مرورگر را انتخاب نمائید. )پیشنهاد می شود جهت سهولت در کار، Connect Adobe را نصب نمائید(**

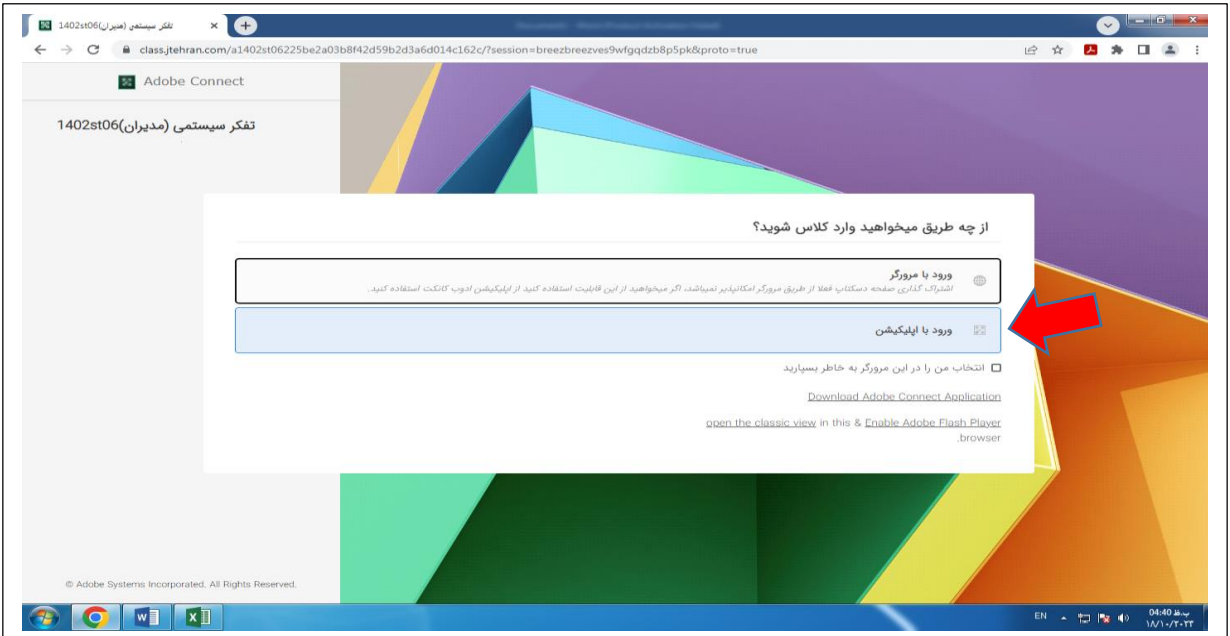

-9در قسمت بعد سوال می شود که آیا می خواهید برای ورود به کالس، اپلیکیشن را باز نمائید؟

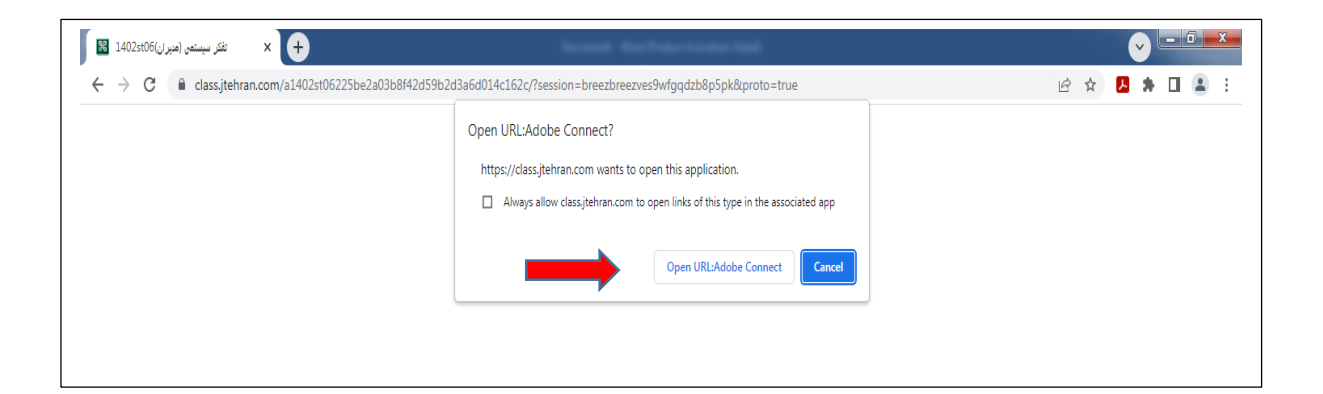

## روی گزینه Connect [Adobe:URL](file:///C:/Users/Esalati/Desktop/Adobe) Open کلیک نموده و وارد کالس شوید.

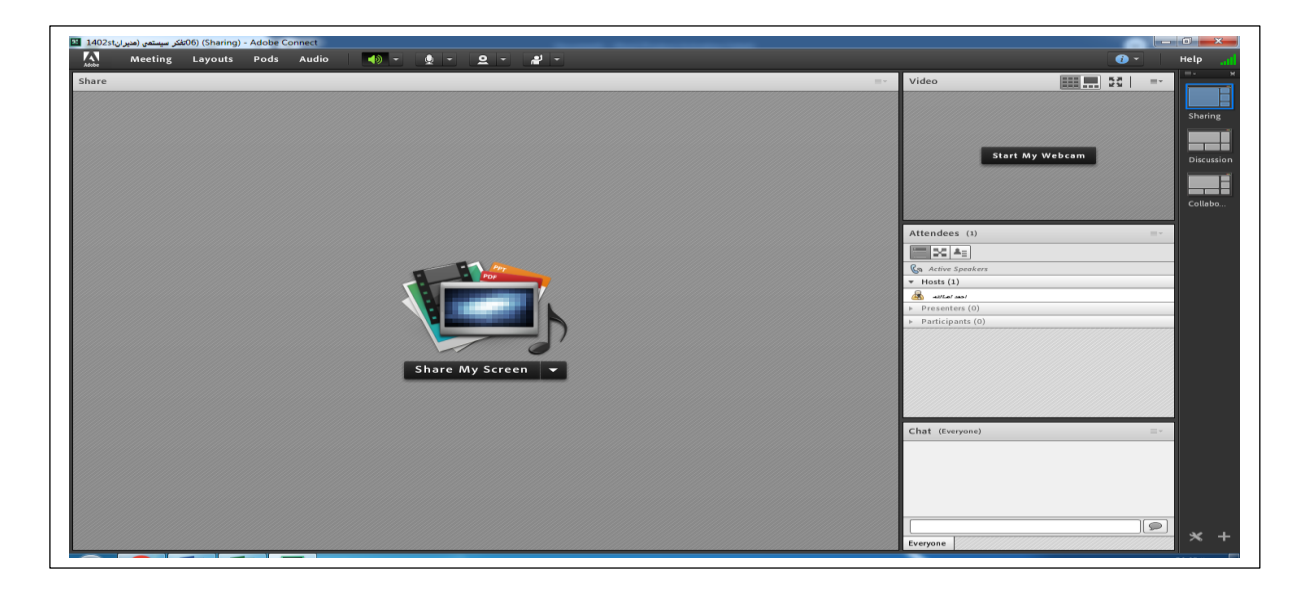

**توجه :** مراحلی که در باال توضیح داده شد برای ورود به کالس آنالین با کامپیوتر می باشد ، برای ورود به کلاس با گوشی موبایل ابتدا وارد سایت Jtt.ir شده سپس باکلیک روی سه خط ( فلش قرمز رنگ روی عکس پایین) از قسمت ورود و ثبت نام وارد صفحه کاربری شوید. تمامی مراحل دانلود نرم افزار و سپس ورود به کالس از روی سامانه مثل توضیحات باال می باشد .

به دلیل اینکه گزینه ورود به کلاس ( گزینه شماره ۷ در بالا) در انتهای صفحه می باشد باید صفحه گوشی خود را به سمت راست بکشید.

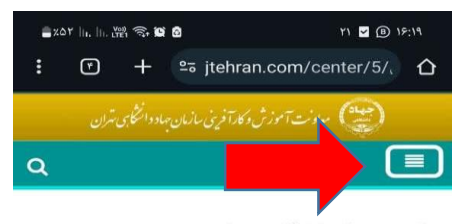

مرکز هنر جهاد دانشگاهی تهران ثبتنام ترم زمستان ۱۴۰۲

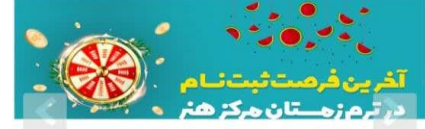

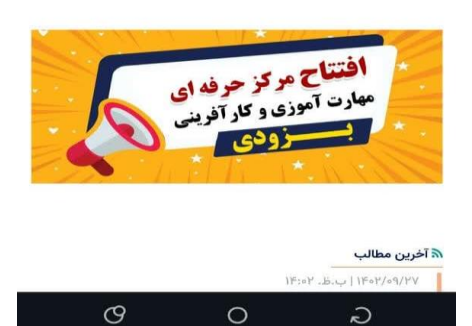

نکات مهم و ضروری:

- قبل از حضور در کالس، از سالم بودن میکروفون و اسپیکر کامپیوتر خود اطمینان حاصل نمائید.
	- نیم ساعت قبل از تشکیل هر کالس، امکان تست ورود به کالس مهیا خواهد بود.

با آرزوی موفقیت روز افزون